## **Processos e Threads** Mutex locks e variáveis de condição

## **Semáforos**

- · Exclusão mútua
- · Sincronização

# Exemplo de exclusão mútua Leitores <sup>e</sup> escritores

```
semaforo db = 1;
Leitor:
```

```
while(true)
      wait(db);
      le_db();
      signal(db);
Escritor:
```

```
while(true)
   wait(db);
   escreve_db();
   signal(db);
```

```
Exemplo de sincronização
   Produtor-Consumidor
```

```
semaforo cheio = 0, vazio = N;
```

```
Produtor: Consumidor:
while (true) while (true)
 wait(vazio); wait(cheio);
 f = (f + 1) % N; i = (i + 1) % N;signal(cheio); signal(vazio);
```

```
buffer[f] = produz(); consome(buffer[i]);
```
### Mutex locks

- ⇒ Exclusão mútua
	- pthread\_mutex\_lock
	- pthread\_mutex\_unlock

```
Exemplo de exclusão mútua
      Leitores e escritores
```

```
mutex\_lock db = 1;Leitor:
```

```
while(true)
      mutex_lock(db);
      le\_db();
      mutex_unlock(db);
Escritor:
```

```
while(true)
   mutex_lock(db);
   escreve_db();
   mutex_unlock(db);
```
# Variáveis de condição

- $\Rightarrow$  Sincronização
	- · pthread\_cond\_wait
	- · pthread\_cond\_signal
	- · pthread\_cond\_broadcast
	- · precisam ser utilizadas em conjunto com mutex\_locks

# Exemplo com wait/signal

```
int s; /* Variável compartilhada */
Thread 1:
```

```
mutex_lock(&lock);
```

```
if (preciso_esperar(s))
   cond_wait(&cond, &lock);
```

```
mutex_unlock(&lock);
```
#### Thread 0:

```
mutex_lock(&lock);
if (devo_acordar_thread_1(s))
   cond_signal(&cond);
```

```
mutex_unlock(&lock);
```
# Exemplo com wait/signal

```
int s; /* Variável compartilhada */
Thread i:
```

```
mutex_lock(&lock);
while (preciso_e<br>seperar(s))cond_wait(&cond, &lock);
mutex_unlock(&lock);
```

```
Thread 0:
```

```
mutex_lock(&lock);
```
if (devo\_acordar\_alguma\_thread(s)) cond\_signal(&cond); mutex\_unlock(&lock);

# Exemplo com wait/broadcast

```
int s; /* Variável compartilhada */
Thread i:
```

```
mutex_lock(&lock);
while (preciso_esperar(s))
   cond_wait(&cond, &lock);
mutex_unlock(&lock);
```

```
Thread 0:
```

```
mutex_lock(&lock);
```
if (devo\_acordar\_uma\_ou\_mais\_threads(s)) cond\_broadcast(&cond); mutex\_unlock(&lock);

# **Poder computacional equivalente** É possível implementar...

- · semáforos utilizando mutex locks e variáveis de condição
- · mutex locks e variáveis de condição utilizando semáforos

# Implementação de semáforos usando mutex locks e variáveis de condição

```
typedef struct \{int value; /* Valor atual do semáforo */
  int n_wait; /* Número de threads esperando */
 mutex_t lock;
 cond_t cond;
 sem_t;
```
#### sem init

```
int sem_init(sem_t *sem, int pshared,
             unsigned int value) {
  sem->value = value;
  sem->n_wait = 0;
 mutex_init(&sem->lock, NULL);
  cond_init(&sem->cond, NULL);
  return 0;
}
```
#### sem wait

```
int sem_wait(sem_t * sem) {
 mutex_lock(&sem->lock);
  if (sem->value > 0)
    sem->value--;
  else {
    sem->n_wait++;
    cond_wait(&sem->cond, &sem->lock);
  }
 mutex_unlock(&sem->lock);
  return 0;
}
```
#### sem\_trywait

```
int sem_trywait(sem_t * sem) {
  int r;
  mutex_lock(&sem->lock);
  if (sem->value > 0) {
    sem->value--;
    r = 0;} else
    r = EAGAIN;mutex_unlock(&sem->lock);
  return r;
}
```
#### sem\_post

```
int sem_post(sem_t * sem) {
  mutex_lock(&sem->lock);
  if (sem>n_wait) {
    sem->n_wait--;
    cond_signal(&sem->cond);
  } else
    sem->value++;
  mutex_unlock(&sem->lock);
  return 0;
}<br>}
```
#### sem\_getvalue

```
int sem_getvalue(sem_t *sem, int *sval) {
 mutex_lock(&sem->lock);
  *sval = sem->value;mutex_unlock(&sem->lock);
 return 0;
```
#### sem\_destroy

```
int sem_destroy(sem_t *sem) {
  if (sem->n_wait)
     return EBUSY;
 mutex_destroy(&sem->lock);
  cond_destroy(&sem->cond);
  return 0;
```
}

Implementação de mutex locks utilizando semáforos Sem verificação de erros

```
typedef struct \{sem_t sem;
```

```
\} mutex_t;
```
#### mutex\_init e mutex\_destroy

```
int mutex_init(mutex_t *lock, mutex_attr* attr) {
  return sem_init(&lock->sem, 0, 1);
}
```

```
int mutex_destroy(mutex_t *lock) {
 return sem_destroy(&lock->sem);
```
}

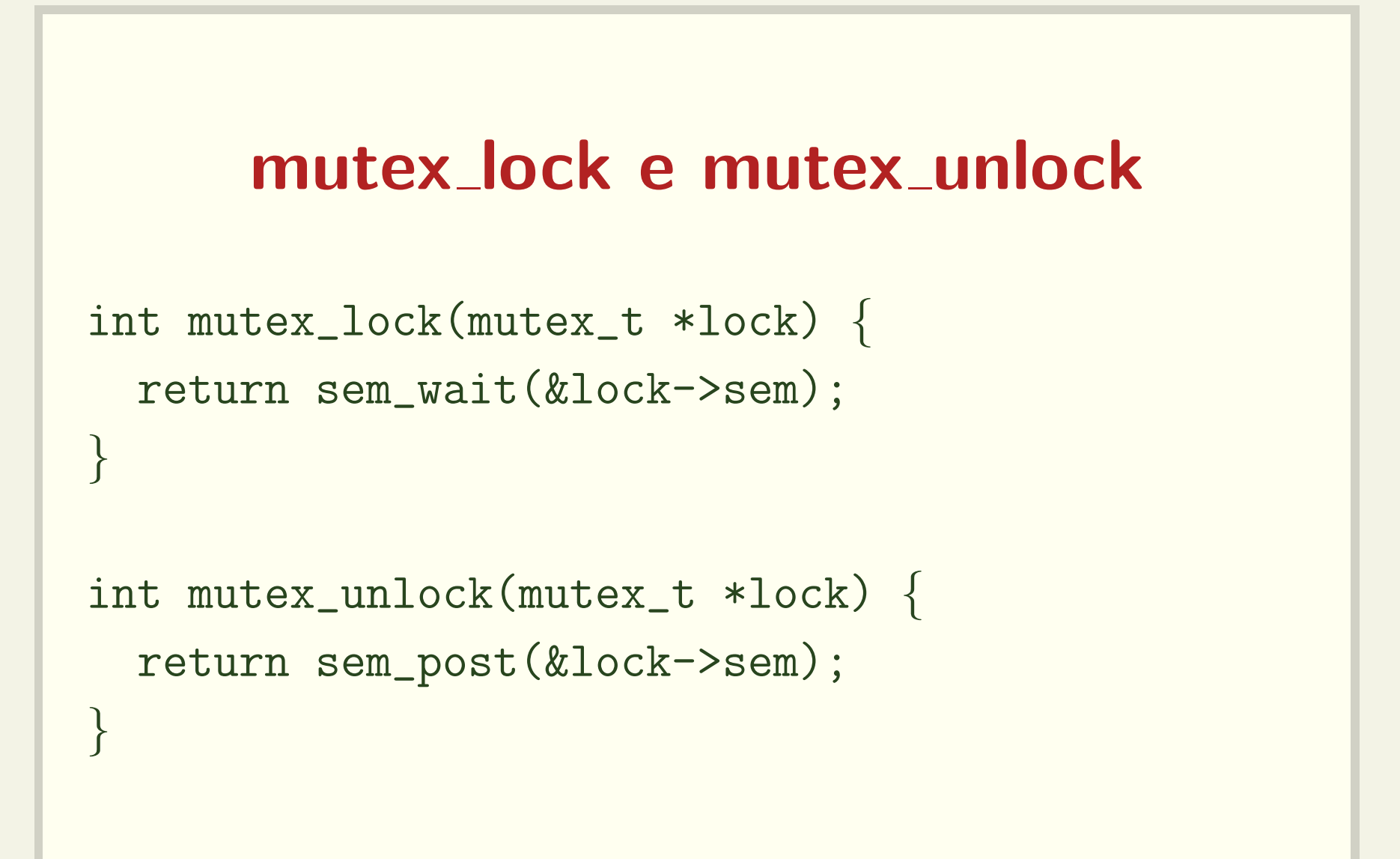

Implementação de variáveis de condição usando locks e semáforos

typedef struct  $\{$ 

```
mutex_t lock;
```

```
sem_t sem;
```

```
int n_wait;
```

```
\} cond_t;
```
### cond init

```
int cond_init(cond_t *cond) {
  mutex_init(&cond->lock, NULL);
  sem_init(&cond->sem, 0, 0);
  n<sub>_wait</sub> = 0;
  return 0;
}
```
### cond\_signal

```
int cond_signal(cond_t *cond) {
  mutex_lock(&cond->lock);
  if (cond\rightarrow n_wait > 0) {
    cond->n_wait--;
    sem_post(&cond->sem);
  }
  mutex_unlock(&cond->lock);
  return 0;
}<br>}
```
#### cond broadcast

```
int cond_broadcast(cond_t *cond) {
  mutex_lock(&cond->lock);
  while (cond\rightarrow n_wait > 0) {
    cond->n_wait--;
    sem_post(&cond->sem);
  }
  mutex_unlock(&cond->lock);
  return 0;
}<br>}
```
#### cond wait

```
int cond_wait(cond_t *cond,
              mutex_t *mutex_externo) {
 mutex_lock(&cond->lock);
  cond->n_wait++;
 mutex_unlock(&cond->lock);
 mutex_unlock(mutex_externo);
  sem_wait(&cond->sem);
 mutex_lock(mutex_externo);
  return 0;
```
}<br>}

### Se são equivalentes, como optar?

- Mutex locks e variáveis de condição
	- Separação clara entre sincronização e exclusão mútua
	- Mais fácil de expressar condições complexas para bloqueio
- **Semáforos** 
	- Representação mais compacta para contadores

## Produtor-Consumidor Primeira tentativa

```
cond_t pos_vazia, pos_ocupada; mutex_t lock;
int i = 0, f = 0, c = 0;
Produtor:
   mutex_lock(&lock);
    if (c == N)cond_wait(&pos_vazia, &lock);
    f = (f+1)\%N;buffer[f] = produz();c++;
    if (c == 1)cond_signal(&pos_ocupada);
    mutex_unlock(&lock);
```
# Produtor-Consumidor Primeira tentativa

#### Consumidor:

```
mutex_lock(&lock);
if (c == 0)cond_wait(&pos_ocupada, &lock);
i = (i+1)\%N;consome(buffer[i]);
if (c == N-1)cond_signal(&pos_vazia);
c--;mutex_unlock(&lock);
```
### Produtor-Consumidor Paralelismo entre as threads

```
semaforo cheio = 0, vazio = N;
```

```
Produtor: Consumidor:
while (true) while (true)
 wait(vazio); wait(cheio);
 f = (f + 1) % N; i = (i + 1) % N;signal(cheio); signal(vazio);
```

```
buffer[f] = produz(); consome(buffer[i]);
```
### Produtor-Consumidor

```
cond_t pos_vazia, pos_ocupada; mutex_t lock_v, lock_o;
int i = 0, f = 0, nv = N, no = 0;
Produtor:
   mutex_lock(&lock_v);
    if (nv == 0) cond_wait(&pos_vazia, &lock_v);
    nv--;mutex_unlock(&lock_v);
    f = (f+1)\%N;buffer[f] = produz();mutex_lock(&lock_o);
    no++;
    cond_signal(&pos_ocupada);
    mutex_unlock(&lock_o);
```
### Produtor-Consumidor

#### Consumidor:

```
mutex_lock(&lock_o);
if (no == 0) cond_wait(&pos_ocupada, &lock_o);
no--;
mutex_unlock(&lock_o);
i = (i+1)\%N;consome(buffer[i]);
mutex_lock(&lock_v);
nv++;
cond_signal(&pos_vazia);
mutex_unlock(&lock_v);
```
# Produtores-Consumidores Locks e variáveis de condição

```
cond_t pos_vazia, pos_ocupada;
mutex_t lock_v, lock_o;
int nv = N, no = 0;
```

```
mutex_t lock_i, lock_f;
int i = 0, f = 0;
```
# Produtores-Consumidores

#### Produtor:

```
item = \text{produz}();mutex_lock(&lock_v);
while (nv == 0) cond_wait(&pos_vazia, &lock_v);
nv--;mutex_unlock(&lock_v);
mutex_lock(&lock_f);
f = (f+1)\%N;buffer[f] = item;mutex_unlock(&lock_f);
mutex_lock(&lock_o);
no++;
cond_signal(&pos_ocupada);
mutex_unlock(&lock_o);
```
# Produtores-Consumidores

#### Consumidor:

```
mutex_lock(&lock_o);
while (no == 0) cond_wait(&pos_ocupada, &lock_o);
no--;
mutex_unlock(&lock_o);
mutex_lock(&lock_i);
i = (i+1)\%N;item = buffer[i];
mutex_unlock(&lock_i);
mutex_lock(&lock_v);
nv++;
cond_signal(&pos_vazia);
mutex_unlock(&lock_v);
consome(item);
```
# **Produtores-Consumidores** Solução híbrida

sem\_t pos\_vazia = N, pos\_ocupada;

```
mutex_t lock_i, lock_f;
int i = 0, f = 0;
```
## Produtores-Consumidores

#### Produtor:

```
item = \text{produz}();
wait(&pos_vazia);
mutex_lock(&lock_f);
f = (f+1)\%N;buffer[f] = item;mutex_unlock(&lock_f);
signal(&pos_ocupada);
```
## Produtores-Consumidores

#### Consumidor:

```
wait(&pos_ocupada);
mutex_lock(&lock_i);
i = (i+1)\%N;item = buffer[i];
mutex_unlock(&lock_i);
signal(&pos_vazia);
consome(item);
```
**Filósofos (Tanenbaum)** Como reescrever este código com locks e variáveis de condição?

```
semaforo lock;
semaforo filosofo[N] = \{0, 0, 0, ..., 0\}int estado [N] = \{T, T, T, \ldots, T\}
```
#### Filósofo i:

```
while (true)
   pensa();
   pega_garfos();
   come();
   solta_garfos();
```

```
testa_garfos(int i)
 if (estado[i] == H & & estado[i] != E & &estado[fil\_dir] != E)
     estado[i] = E;signal(filosofo[i]);
pega_garfos() solta_garfos()
 wait(lock); wait(lock);
 estado[i] = H; estado[i] = T;testa_garfos(i); testa_garfos(fil_esq);
 signal(lock); testa_garfos(fil_dir);
 wait(filosofo[i]); signal(lock);
```